## Package 'stars'

July 8, 2020

<span id="page-0-0"></span>Title Spatiotemporal Arrays, Raster and Vector Data Cubes

Version 0.4-3

Description Reading, manipulating, writing and plotting spatiotemporal arrays (raster and vector data cubes) in 'R', using 'GDAL' bindings provided by 'sf', and 'NetCDF' bindings by 'ncmeta' and 'RNetCDF'.

License Apache License

URL <https://r-spatial.github.io/stars/>,

<https://github.com/r-spatial/stars/>

BugReports <https://github.com/r-spatial/stars/issues/>

Additional\_repositories http://gis-bigdata.uni-muenster.de/pebesma/

**Depends** R ( $>= 3.3.0$ ), abind, sf ( $>= 0.9-0$ )

**Imports** methods, parallel, classInt  $(>= 0.4-1)$ , lwgeom, rlang, units

**Suggests** PCICt, RNetCDF ( $>= 1.8-2$ ), covr, cubelyr, digest, dplyr ( $>=$ 0.7-0), exactextractr, future.apply, ggforce, ggplot2, ggthemes, gstat, httr, jsonlite, knitr, maps, ncdfgeom, ncmeta  $(>= 0.0.3)$ , pbapply, plm, raster, rmarkdown, s2  $(>= 1.0.0)$ , sp, spacetime, spatstat, starsdata, testthat, viridis, xts, zoo

## VignetteBuilder knitr

Encoding UTF-8

RoxygenNote 7.1.0

Collate 'init.R' 'stars.R' 'read.R' 'sf.R' 'dimensions.R' 'values.R' 'plot.R' 'tidyverse.R' 'transform.R' 'ops.R' 'write.R' 'raster.R' 'sp.R' 'spacetime.R' 'ncdf.R' 'proxy.R' 'factors.R' 'rasterize.R' 'subset.R' 'warp.R' 'aggregate.R' 'xts.R' 'intervals.R' 'geom.R' 'mosaic.R' 'spatstat.R' 'OpenStreetMap.R' 'sample.R' 'extract.R'

#### NeedsCompilation no

Author Edzer Pebesma [aut, cre] (<https://orcid.org/0000-0001-8049-7069>), Michael Sumner [ctb] (<https://orcid.org/0000-0002-2471-7511>), Etienne Racine [ctb], Adriano Fantini [ctb], David Blodgett [ctb]

Maintainer Edzer Pebesma <edzer.pebesma@uni-muenster.de>

**Repository CRAN** 

Date/Publication 2020-07-08 11:20:03 UTC

## R topics documented:

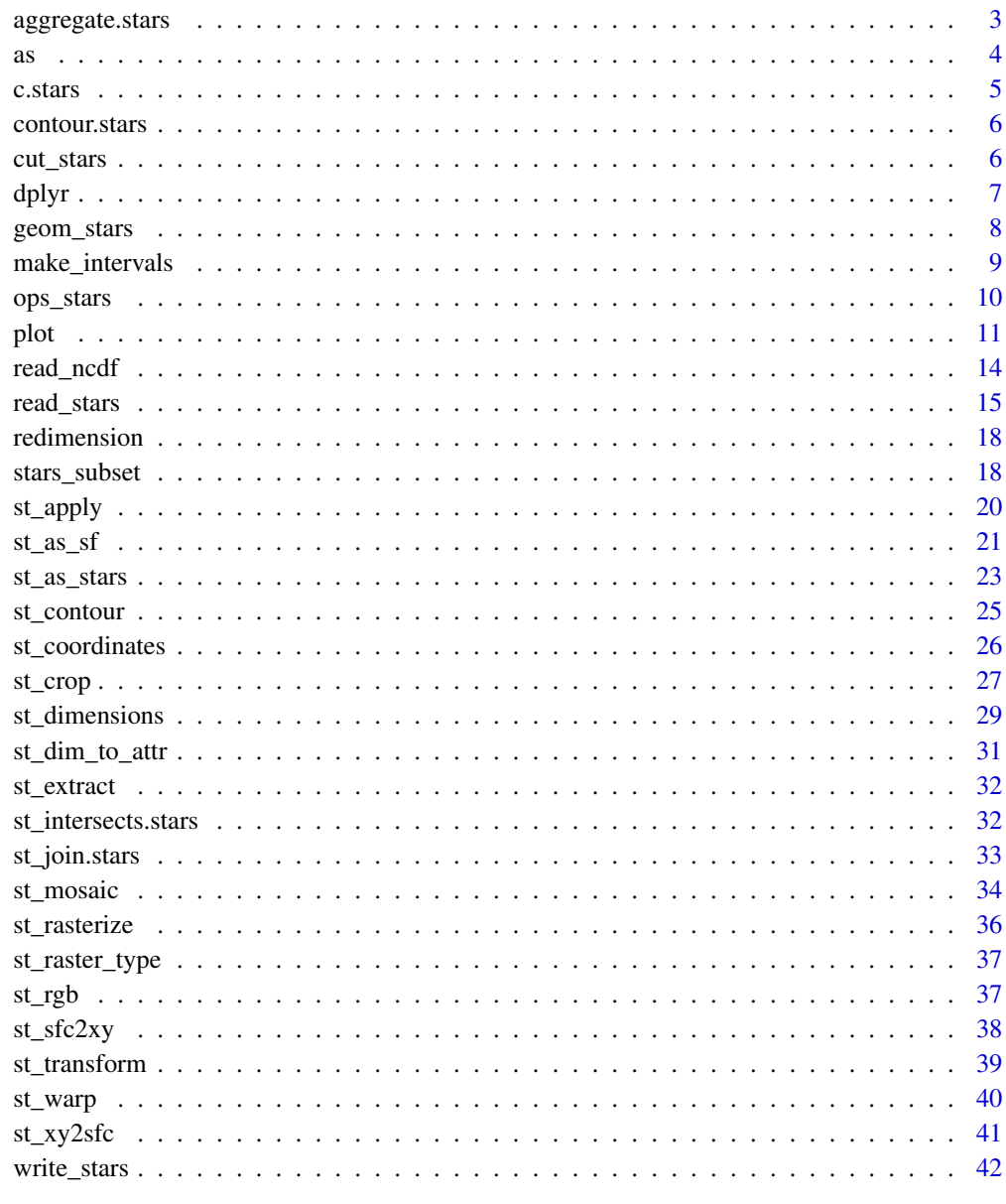

**Index** 

<span id="page-2-0"></span>aggregate.stars *spatially or temporally aggregate stars object*

## Description

spatially or temporally aggregate stars object, returning a data cube with lower spatial or temporal resolution

## Usage

```
## S3 method for class 'stars'
aggregate(
  x,
 by,
 FUN,
  ...,
 drop = FALSE,join = st_intersects,
  as_points = any(st\_dimension(by) == 2, na.rm = TRUE),rightmost.closed = FALSE,
 left.open = FALSE,
 exact = FALSE
)
```
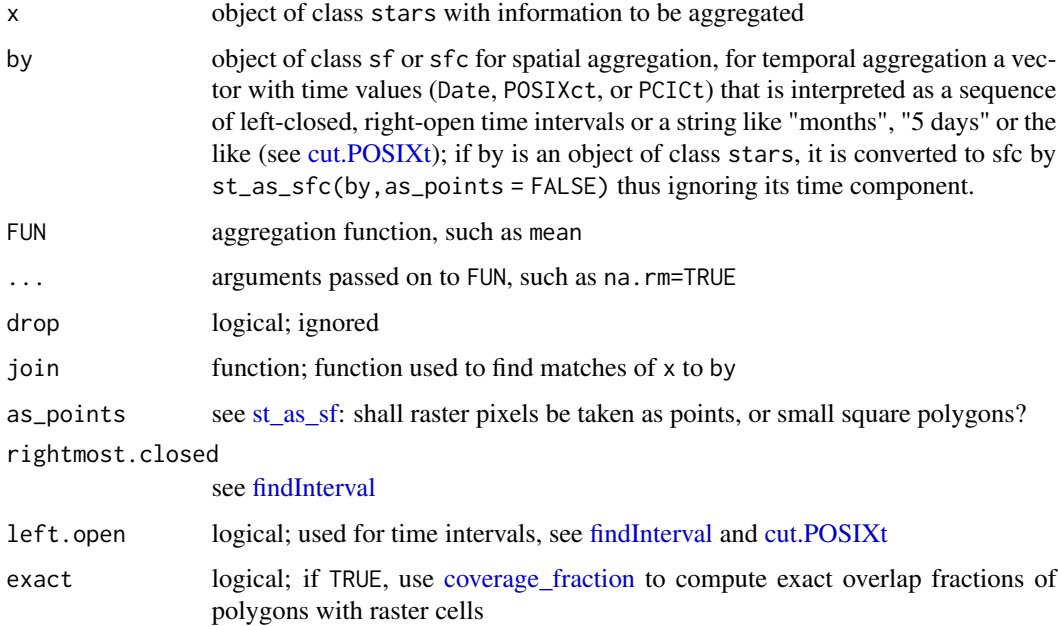

#### Examples

```
# aggregate time dimension in format Date
tif = system.file("tif/L7_ETMs.tif", package = "stars")
t1 = as.Date("2018-07-31")
x = read\_stars(c(tif, tif, tif, tif), along = list(time = c(t1, t1+1, t1+2, t1+3)))[1, 1:30, 1:30]st_get_dimension_values(x, "time")
x\text{-}agg\text{-}time = aggregate(x, by = t1 + c(0, 2, 4), FUN = max)# aggregate time dimension in format Date - interval
by_t = "2 days"x\text{-}agg\text{-}time2 = aggregate(x, by = by\text{-}t, FUN = max)st_get_dimension_values(x_agg_time2, "time")
x_agg_time - x_agg_time2
# aggregate time dimension in format POSIXct
x = st_set_dimensions(x, 4, values = as.POSIXct(c("2018-07-31","2018-08-01",
                                                    "2018-08-02",
                                                    "2018-08-03")),
                       names = "time")by_t = as.POSIXct(c("2018-07-31", "2018-08-02"))
x\_\text{agg\_posit} = aggregate(x, by = by_t, FUN = max)
st_get_dimension_values(x_agg_posix, "time")
x_agg_time - x_agg_posix
aggregate(x, "2 days", mean)
# Spatial aggregation, see https://github.com/r-spatial/stars/issues/299
prec_file = system.file("nc/test_stageiv_xyt.nc", package = "stars")
prec = read_ncdf(prec_file, curvilinear = c("lon", "lat"))
prec_slice = dplyr::slice(prec, index = 17, along = "time")
nc = sf::read_sf(system.file("gpkg/nc.gpkg", package = "sf"), "nc.gpkg")
nc = st_transform(nc, st_crs(prec_slice))
agg = aggregate(prec_slice, st_geometry(nc), mean)
plot(agg)
```
as *Coerce stars object into a Raster raster or brick*

## Description

Coerce stars object into a Raster raster or brick

#### Arguments

from object to coerce

<span id="page-3-0"></span>

<span id="page-4-1"></span><span id="page-4-0"></span>c.stars *combine multiple stars objects, or combine multiple attributes in a single stars object into a single array*

## Description

combine multiple stars objects, or combine multiple attributes in a single stars object into a single array

## Usage

```
## S3 method for class 'stars'
c(\ldots, along = NA_integer_, try_hard = FALSE, nms = names(list(\ldots)))
## S3 method for class 'stars_proxy'
c(
  ...,
  along = NA_integer_,
  along_crs = FALSE,
  try_hard = FALSE,
  nms = names(list(...)))
```
## Arguments

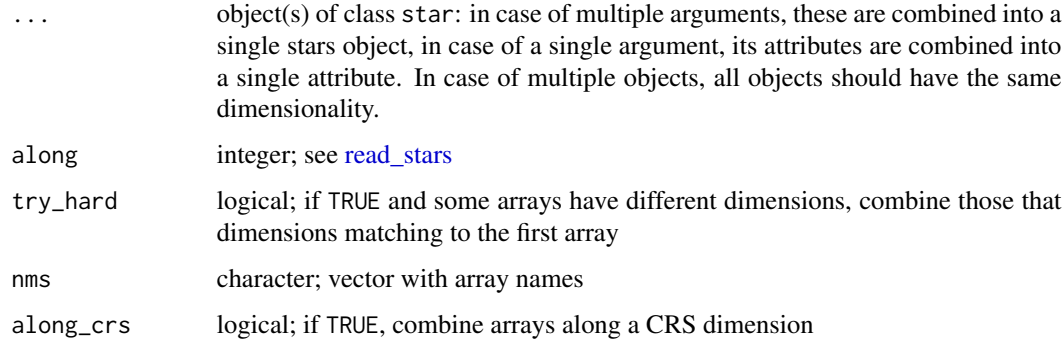

```
tif = system.file("tif/L7_ETMs.tif", package = "stars")
x = read\_stars(tif)(new = c(x, x))c(new) # collapses two arrays into one with an additional dimension
c(x, x, along = 3)
```
<span id="page-5-0"></span>

plot contours of a stars object

## Usage

## S3 method for class 'stars'  $contour(x, \ldots)$ 

#### Arguments

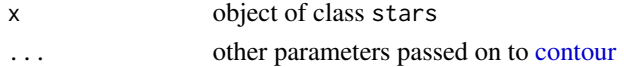

## Details

this uses the R internal contour algorithm, which (by default) plots contours; [st\\_contour](#page-24-1) uses the GDAL contour algorithm that returns contours as simple features.

#### Examples

```
d = st\_dimensions(x = 1:ncol(volcano), y = 1:ncw(volcano))r = st_as_stars(t(volcano))
r = st_set\_dimensions(r, 1, offset = 0, delta = 1)r = st_set_dimensions(r, 2, offset = 0, delta = -1)plot(r, reset = FALSE)
contour(r, add = TRUE)
```
cut\_stars *cut methods for stars objects*

#### Description

cut methods for stars objects

```
## S3 method for class 'array'
cut(x, breaks, ...)
## S3 method for class 'matrix'
cut(x, breaks, ...)
## S3 method for class 'stars'
cut(x, breaks, ...)
```
<span id="page-6-0"></span>dplyr the contract of the contract of the contract of the contract of the contract of the contract of the contract of the contract of the contract of the contract of the contract of the contract of the contract of the cont

#### Arguments

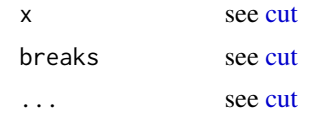

## Details

R's factor only works for vectors, not for arrays or matrices. This is a work-around (or hack?) to keep the factor levels generated by cut and use them in plots.

#### Value

an array or matrix with a levels attribute; see details

## Examples

```
tif = system.file("tif/L7_ETMs.tif", package = "stars")
x = read\_stars(tif)cut(x, c(0, 50, 100, 255))
cut(x[,,1], c(0, 50, 100, 255))plot(cut(x[,,,1], c(0, 50, 100, 255)))
tif = system.file("tif/L7_ETMs.tif", package = "stars")
x1 = read\_stars(tif)(x1-cut = cut(x1, breaks = c(0, 50, 100, Inf))) # shows factor in summary
plot(x1-cut[,,,c(3,6)]) # propagates through [ and plot
```
dplyr *dplyr verbs for stars objects*

## Description

dplyr verbs for stars objects

```
filter.stars(.data, ...)
filter.stars_proxy(.data, ...)
mutate.stars(.data, ...)
mutate.stars_proxy(.data, ...)
select.stars(.data, ...)
select.stars_proxy(.data, ...)
```

```
pull.stars(.data, var = -1)
pull.stars_proxy(.data, ...)
as.tbl_cube.stars(x, ...)
slice.stars(.data, along, index, ..., drop = length(index) == 1)
slice.stars_proxy(.data, ...)
```
## Arguments

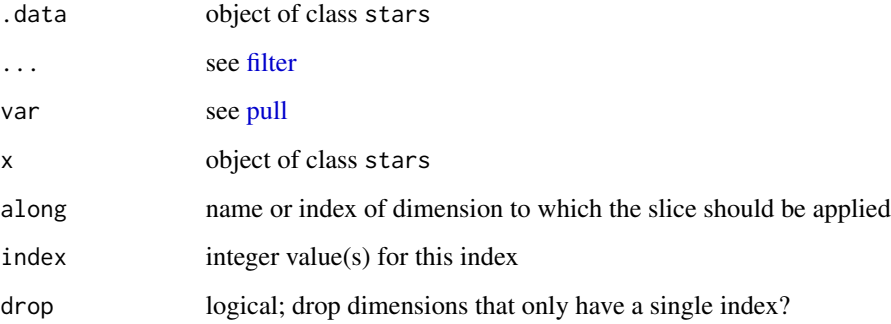

## Examples

```
tif = system.file("tif/L7_ETMs.tif", package = "stars")
x1 = read\_stars(tif)library(dplyr)
x1 %>% slice("band", 2:3)
x1 %>% slice("x", 50:100)
```
geom\_stars *ggplot geom for stars objects*

## Description

ggplot geom for stars objects

```
geom\_stars(mapping = NULL, data = NULL, ..., downsample = 0, sf = FALSE)
```

```
theme_stars(...)
```
## <span id="page-8-0"></span>make\_intervals 9

## Arguments

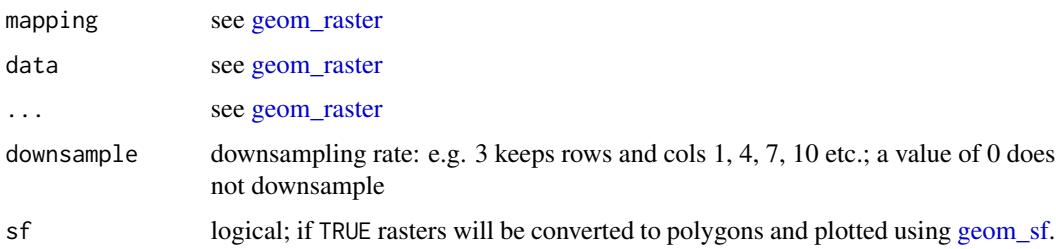

## Details

geom\_stars returns (a call to) either [geom\\_raster,](#page-0-0) [geom\\_tile,](#page-0-0) or [geom\\_sf,](#page-0-0) depending on the raster or vector geometry; for the first to, an [aes](#page-0-0) call is constructed with the raster dimension names and the first array as fill variable. Further calls to [coord\\_equal](#page-0-0) and [facet\\_wrap](#page-0-0) are needed to control aspect ratio and the layers to be plotted; see examples.

#### Examples

```
system.file("tif/L7_ETMs.tif", package = "stars") %>% read_stars() -> x
library(ggplot2)
ggplot() + geom_stars(data = x) +
   coord_equal() +
   facet_wrap(~band) +
   theme_void() +
   scale_x_discrete(expand=c(0,0))+
   scale_y_discrete(expand=c(0,0))
```
make\_intervals *create an intervals object*

## Description

create an intervals object, assuming left-closed and right-open intervals

## Usage

```
make_intervals(start, end)
```
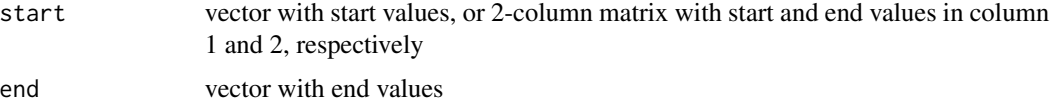

<span id="page-9-0"></span>

Ops functions for stars objects, including comparison, product and divide, add, subtract

## Usage

```
## S3 method for class 'stars'
Ops(e1, e2)
## S3 method for class 'stars'
Math(x, \ldots)## S3 method for class 'stars_proxy'
Ops(e1, e2)
## S3 method for class 'stars_proxy'
Math(x, \ldots)
```
## Arguments

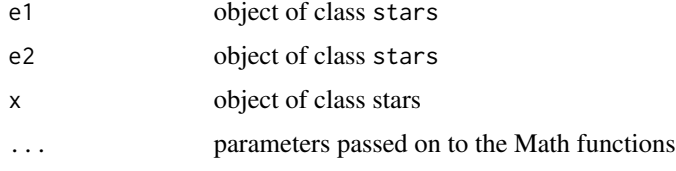

## Value

object of class stars

```
tif = system.file("tif/L7_ETMs.tif", package = "stars")
x = read\_stars(tif)x * x
x / x
x + xx + 10
all.equal(x * 10, 10 * x)
tif = system.file("tif/L7_ETMs.tif", package = "stars")
x = read\_stars(tif)a = sqrt(x)b = log(x, base = 10)
```
<span id="page-10-0"></span>plot *plot stars object, with subplots for each level of first non-spatial dimension*

## Description

plot stars object, with subplots for each level of first non-spatial dimension, and customization of legend key

```
## S3 method for class 'stars'
plot(
 x,
 y,
  ...,
  join_zlim = TRUE,
  main = make\_label(x, 1),axes = FALSE,downsample = TRUE,
  nbreaks = 11,
  breaks = "quantile",
  col = grey(1:(nbreaks - 1)/nbreaks),key.pos = get\_key_pos(x, ...),key.width = lcm(1.8),
  key.length = 0.618,reset = TRUE,box_col = grey(0.8),
  center_time = FALSE,
  hook = NULL
)
## S3 method for class 'stars'
image(
 x,
  ...,
 band = 1,
  attr = 1,asp = NULL,rgb = NULL,maxColorValue = ifelse(inherits(rgb, "data.frame"), 255, max(x[[attr]], na.rm =
    TRUE)),
  xlab = if (!axes) "" else names(d)[1],
  ylab = if (!axes) "" else names(d)[2],
  xlim = st_bbox(extent)$xlim,
  ylim = st_bbox(extent)$ylim,
  text_values = FALSE,
```

```
axes = FALSE,interpolate = FALSE,
 as_points = FALSE,
 key.pos = NULL,
 log z = FALSE,key.util = lcm(1.8),
 key.length = 0.618,
 add.geom = NULL,
 border = NA,
 useRaster = dev.capabilities("rasterImage")$rasterImage == "yes",
 extent = x\mathcal{L}
```

```
## S3 method for class 'stars_proxy'
plot(x, y, ..., downsample = get\_downsample(dim(x)))
```
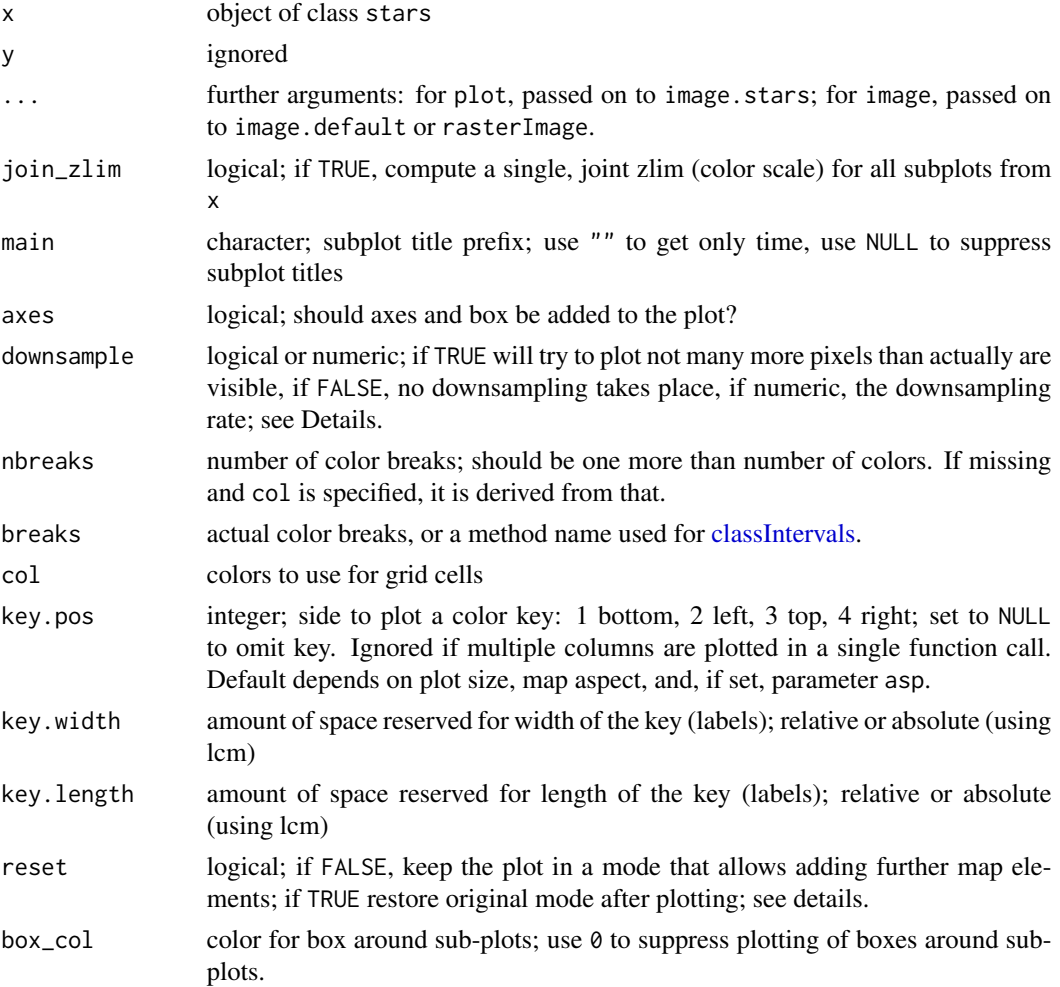

<span id="page-11-0"></span>

<span id="page-12-0"></span>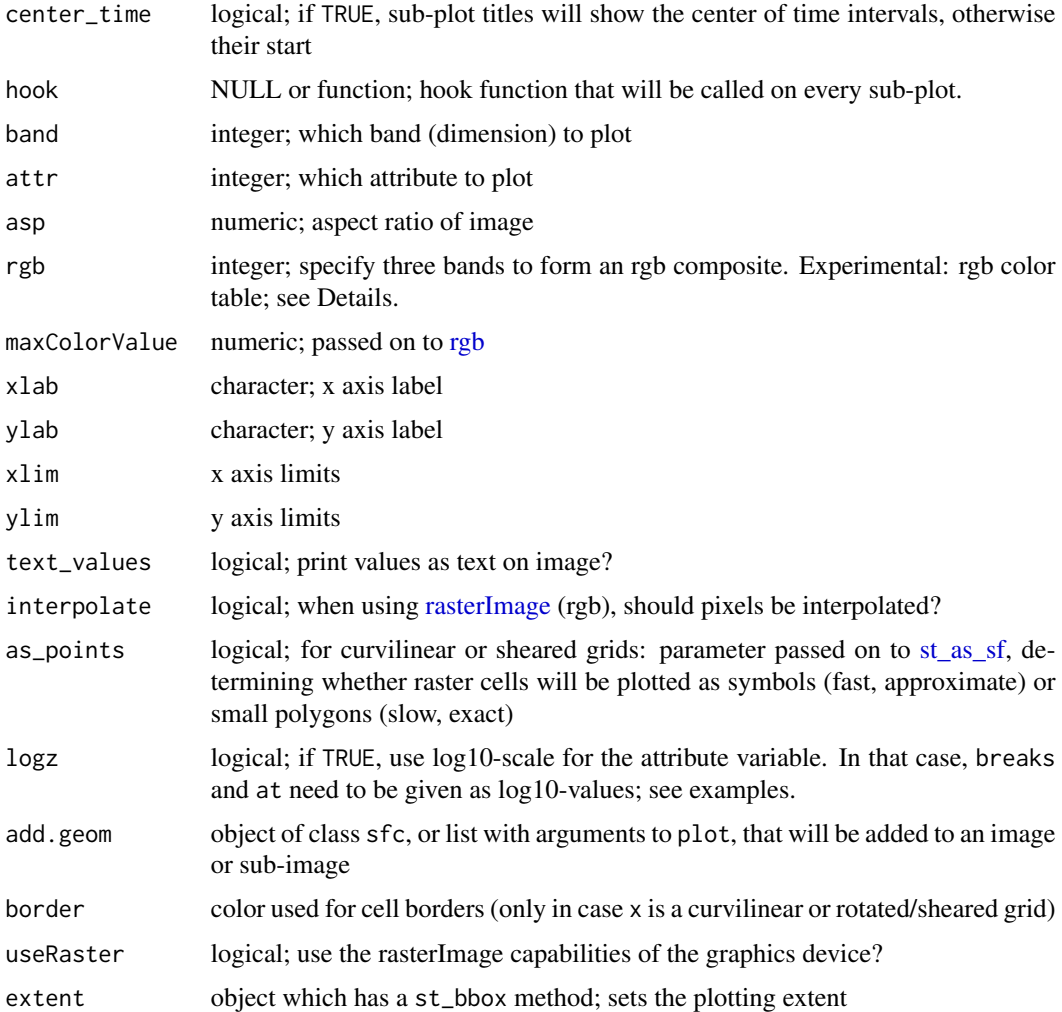

#### Details

Downsampling: a value for downsample of 0 or 1 causes no downsampling, 2 that every second dimension value is sampled, 3 that every third dimension value is sampled, and so on.

use of an rgb color table is experimental; see https://github.com/r-spatial/mapview/issues/208

when plotting a subsetted stars\_proxy object, the default value for argument downsample will not be computed correctly, and it and has to be set manually.

```
tif = system.file("tif/L7_ETMs.tif", package = "stars")
x = read\_stars(tif)image(x, col = grey((3:9)/10))image(x, rgb = c(1, 3, 5)) # rgb composite
```
<span id="page-13-0"></span>

Read data from a file (or source) using the NetCDF library directly.

#### Usage

```
read_ncdf(
  .x,
  ...,
 var = NULL,ncsub = NULL,curvilinear = character(0),
 eps = 1e-12,
  ignore_bounds = FALSE,
 make_time = TRUE,
 make_units = TRUE
\mathcal{L}
```
#### Arguments

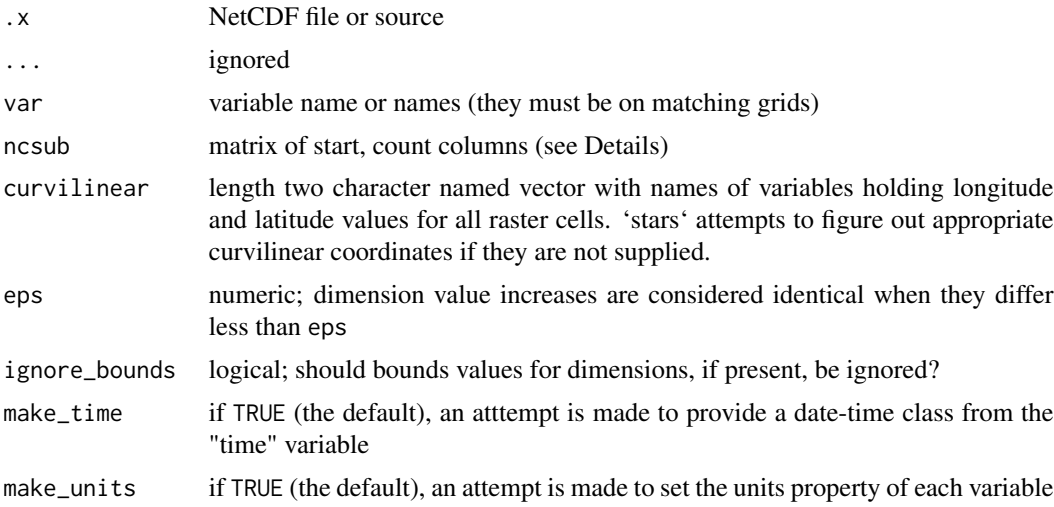

#### Details

The following logic is applied to coordinates. If any coordinate axes have regularly spaced coordinate variables they are reduced to the offset/delta form with 'affine =  $c(0, 0)$ ', otherwise the values of the coordinates are stored and used to define a rectilinear grid.

If the data has two or more dimensions and the first two are regular they are nominated as the 'raster' for plotting.

<span id="page-14-0"></span>If the curvilinear argument is used it specifies the 2D arrays containing coordinate values for the first two dimensions of the data read. It is currently assumed that the coordinates are 2D and that they relate to the first two dimensions in that order.

If var is not set the first set of variables on a shared grid is used.

start and count columns of ncsub must correspond to the variable dimemsion (nrows) and be valid index using [var.get.nc](#page-0-0) convention (start is 1-based). If the count value is NA then all steps are included. Axis order must match that of the variable/s being read.

#### Examples

```
f <- system.file("nc/reduced.nc", package = "stars")
read_ncdf(f)
read_ncdf(f, var = c("anom"))
read_ncdf(f, ncsub = cbind(start = c(1, 1, 1, 1), count = c(10, 12, 1, 1)))
#' precipitation data in a curvilinear NetCDF
prec_file = system.file("nc/test_stageiv_xyt.nc", package = "stars")
prec = read_ncdf(prec_file, curvilinear = c("lon", "lat"), ignore_bounds = TRUE)
##plot(prec) ## gives error about unique breaks
## remove NAs, zeros, and give a large number
## of breaks (used for validating in detail)
qu_0_omit = function(x, ..., n = 22) {
 x = units::drop\_units(na.omit(x))c(0, quantile(x[x > 0], seq(0, 1, length.out = n)))
}
library(dplyr)
prec\_slice = slice(prec, index = 17, along = "time")plot(prec_slice, border = NA, breaks = qu_0_omit(prec_slice[[1]]), reset = FALSE)
nc = sf::read_sf(system.file("gpkg/nc.gpkg", package = "sf"), "nc.gpkg")
plot(st_geometry(nc), add = TRUE, reset = FALSE, col = NA)
```
read\_stars *read raster/array dataset from file or connection*

#### Description

read raster/array dataset from file or connection

```
read_stars(
  .x,
  ...,
 options = character(0),
  driver = character(0),
 sub = TRUE,
```

```
quiet = FALSE,
 NA_value = NA_real_,
 along = NA_integer_,
 RasterI0 = list(),proxy = !length(curvilinear) && is\_big(.x, sub = sub, ...),
 curvilinear = character(0),
 normalize_path = TRUE,
 RAT = character(0))
```

```
is\_big(x, ..., sub = sub, n\_proxy = options("stars.n\_proxy")[[1]] %||% 1e+08)
```
#### Arguments

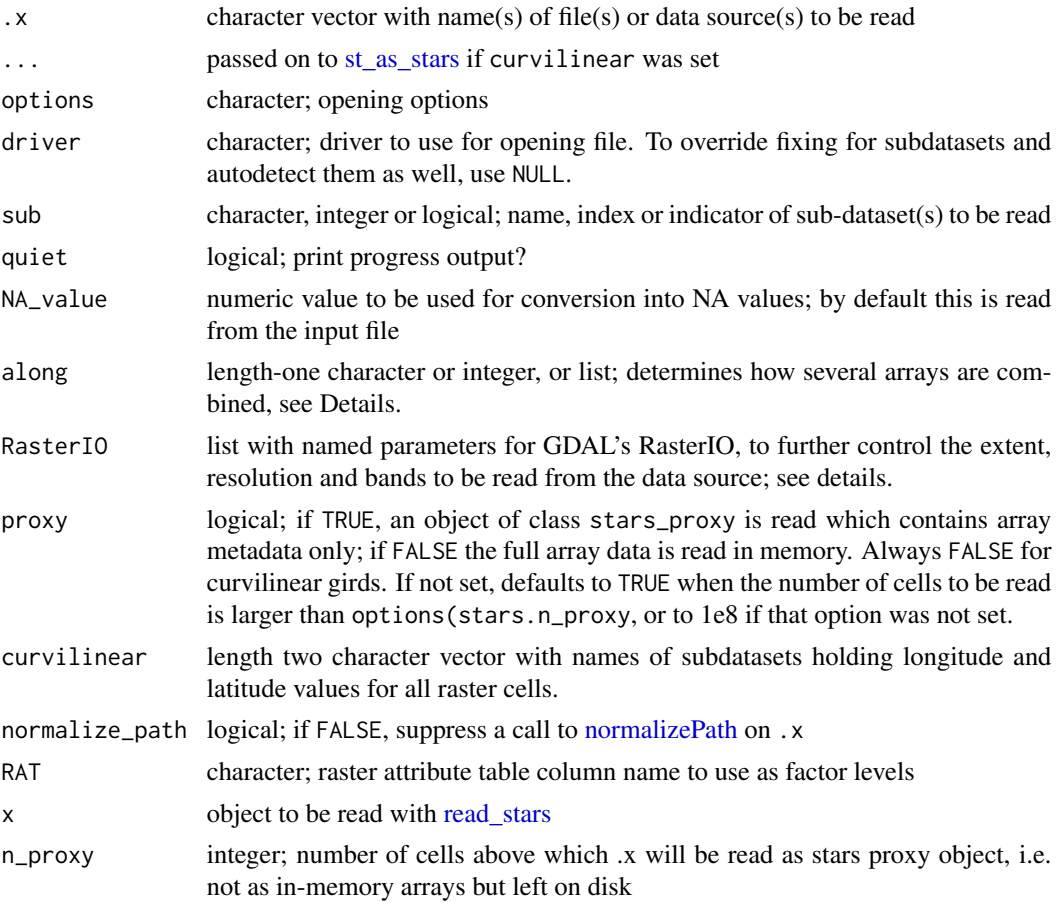

## Details

In case .x contains multiple files, they will all be read and combined with [c.stars.](#page-4-1) Along which dimension, or how should objects be merged? If along is set to NA it will merge arrays as new attributes if all objects have identical dimensions, or else try to merge along time if a dimension called time indicates different time stamps. A single name (or positive value) for along will merge

<span id="page-15-0"></span>

#### read\_stars 17

along that dimension, or create a new one if it does not already exist. If the arrays should be arranged along one of more dimensions with values (e.g. time stamps), a named list can passed to along to specify them; see example.

RasterIO is a list with zero or more of the following named arguments: nXOff, nYOff (both 1-based: the first row/col has offset value 1), nXSize, nYSize, nBufXSize, nBufYSize, bands, coderesample. see https://www.gdal.org/classGDALDataset.html#a80d005ed10aefafa8a55dc539c2f69da for their meaning; bands is an integer vector containing the band numbers to be read (1-based: first band is 1) Note that if nBufXSize or nBufYSize are specified for downsampling an image, resulting in an adjusted geotransform. resample reflects the resampling method and has to be one of: "nearest\_neighbour" (the default), "bilinear", "cubic", "cubic\_spline", "lanczos", "average", "mode", or "Gauss".

#### Value

object of class stars

```
tif = system.file("tif/L7_ETMs.tif", package = "stars")
(x1 = read\_stars(tif))(x2 = read\_stars(c(itf, tf)))(x3 = read\_stars(c(tif, tif), along = "band"))(x4 = read\_stars(c(tif, tif), along = "new\_dimensions")) # create 4-dimensional arrayx1o = read_stars(tif, options = "OVERVIEW_LEVEL=1")
t1 = as.Date("2018-07-31")
# along is a named list indicating two dimensions:
read_stars(c(tif, tif, tif, tif), along = list(foo = c("bar1", "bar2"), time = c(t1, t1+2)))
m = matrix(1:120, nrow = 12, ncol = 10)dim(m) = c(x = 10, y = 12) # named dim
st = st_as\_stars(m)attr(st, "dimensions")$y$delta = -1
attr(st, "dimensions")$y$offset = 12
st
tmp = tempfile(fileext = ".tif")
write_stars(st, tmp)
(red <- read_stars(tmp))
read_stars(tmp, RasterIO = list(nXOff = 1, nYOff = 1, nXsize = 10, nYSize = 12,
   nBufXSize = 2, nBufYSize = 2) [[1]]
(red \le read_stars(tmp, RasterIO = list(nXOff = 1, nYOff = 1, nXsize = 10, nYSize = 12,
   nBufXSize = 2, nBufYSize = 2)))
red[[1]] # cell values of subsample grid:
plot(st, reset = FALSE, axes = TRUE, ylim = c(-.1, 12.1), xlim = c(-.1, 10.1),main = "nBufXSize & nBufYSize demo", text_values = TRUE)
plot(st_as_sfc(red, as_points = TRUE), add = TRUE, col = 'red', pch = 16)
plot(st_as_sfc(st_as_stars(st), as_points = FALSE), add = TRUE, border = 'grey')
plot(st_as_sfc(red, as_points = FALSE), add = TRUE, border = 'green', lwd = 2)
file.remove(tmp)
```
<span id="page-17-0"></span>

redimension array, or collapse attributes into a new dimension

## Usage

```
st_redimension(x, new_dims, along, ...)
## S3 method for class 'stars'
st_redimension(
 x,
 new\_dims = st\_dimensions(x),
 along = list(new\_dim = names(x)),...
)
## S3 method for class 'stars_proxy'
st_redimension(
 x,
 new\_dims = st\_dimensions(x),
 along = list(new\_dim = names(x)),...
)
```
## Arguments

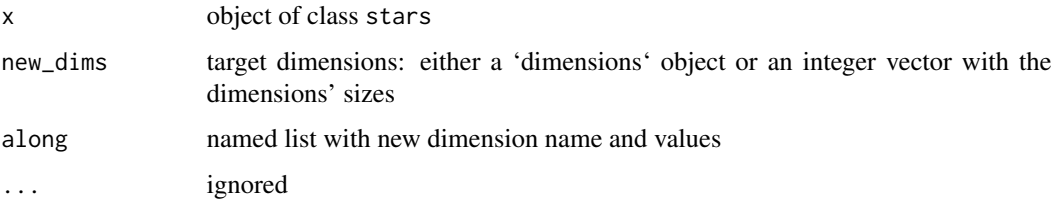

stars\_subset *subset stars objects*

## <span id="page-17-1"></span>Description

subset stars objects

## <span id="page-18-0"></span>stars\_subset 19

#### Usage

```
## S3 method for class 'stars'
x[i = TRUE, ..., drop = FALSE, crop = !is_curvilinear(x)]## S3 replacement method for class 'stars'
x[i] <- value
st_flip(x, which = 1)
```
#### Arguments

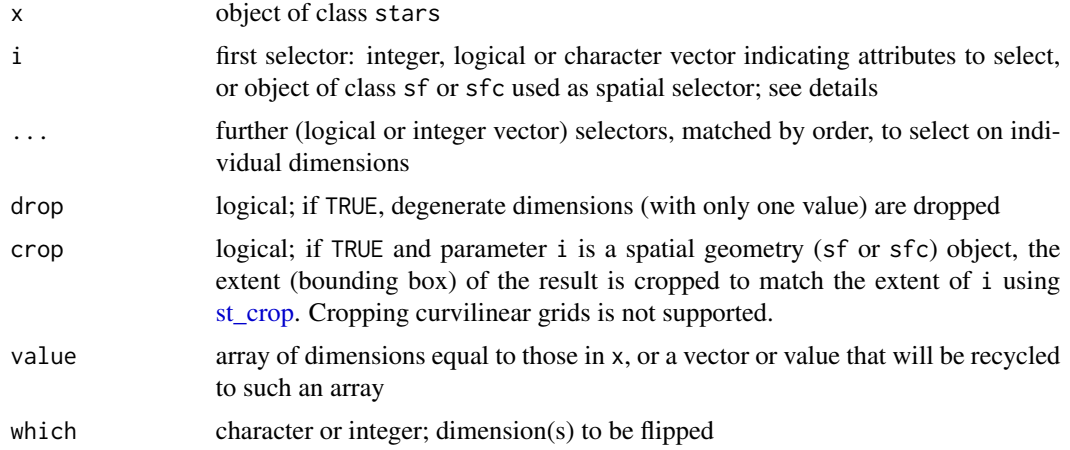

## **Details**

if i is an object of class sf, sfc or bbox, the spatial subset covering this geometry is selected, possibly followed by cropping the extent. Array values for which the cell centre is not inside the geometry are assigned NA.

in an assignment (or replacement form,  $\leq$ -), argument i needs to be a stars object with dimensions identical to x, and value will be recycled to the dimensions of the arrays in x.

## Value

st\_flip flips (reverts) the array values along the chosen dimension without(s) changing the dimension properties

```
tif = system.file("tif/L7_ETMs.tif", package = "stars")
x = read\_stars(tif)x[,,,1:3] # select bands
x[,1:100,100:200,] # select x and y by range
x["L7_ETMs.tif"] # select attribute
xy = structure(list(x = c(293253.999046018, 296400.196497684), y = c(9113801.64775462,
9111328.49619133)), .Names = c("x", "y"))
pts = st\_as\_sf(data frame(do.call(cbind, xy)), coords = c("x", "y"), crs = st\_crs(x))
```

```
image(x, axes = TRUE)plot(st_as_sfc(st_bbox(pts)), col = NA, add = TRUE)
bb = st_bbox(pts)(xx = x[bb])image(xx)
plot(st_as_sfc(bb), add = TRUE, col = NA)
image(x)
pt = st_point(c(x = 290462.103109179, y = 9114202.32594085))
buf = st_buffer(st_sfc(pt, crs = st_ccrs(x)), 1500)plot(buf, add = TRUE)
buf = st_sfc(st_polygon(list(st_buffer(pt, 1500)[[1]], st_buffer(pt, 1000)[[1]])),
  crs = st_ccrs(x))image(x[buf])
plot(buf, add = TRUE, col = NA)
image(x[buf, crop=FALSE])
plot(buf, add = TRUE, col = NA)
lc = read_stars(system.file("tif/lc.tif", package = "stars"))
x = c (orig = 1c,
      flip_x = st_flip(lc, "x"),flip_y = st_flip(lc, "y"),
      flip_xy = st_flip(lc, c("x", "y")),
      along = 3)
plot(x)
```
<span id="page-19-1"></span>

st\_apply *st\_apply apply a function to one or more array dimensions*

#### Description

st\_apply apply a function to array dimensions: aggregate over space, time, or something else

#### Usage

```
## S3 method for class 'stars'
st_apply(
 X,
 MARGIN,
 FUN,
  ...,
 CLUSTER = NULL,
 PROGRESS = FALSE,
 FUTURE = FALSE,
 rename = TRUE
\lambda
```
#### Arguments

X object of class stars

<span id="page-19-0"></span>

<span id="page-20-0"></span>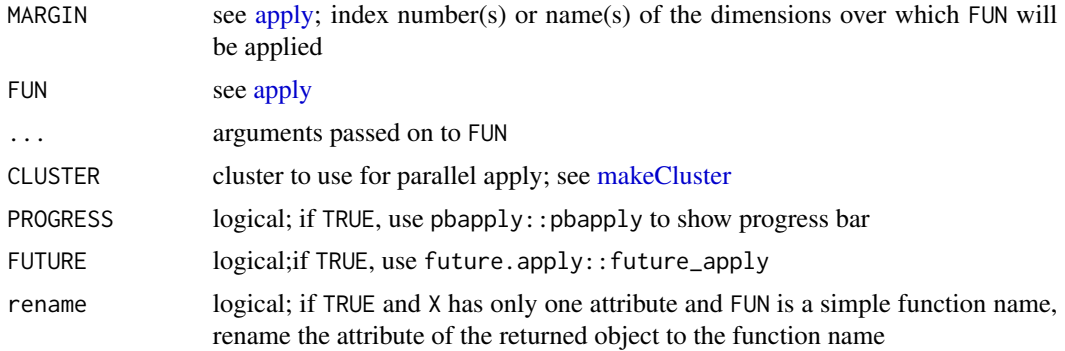

## Value

object of class stars with accordingly reduced number of dimensions; in case FUN returns more than one value, a new dimension is created carrying the name of the function used; see the examples.

#### Examples

```
tif = system.file("tif/L7_ETMs.tif", package = "stars")
x = read\_stars(tif)st\_apply(x, 1:2, mean) # mean band value for each pixel
st\_apply(x, c("x", "y"), mean) # equivalent to the abovest\_apply(x, 3, mean) # mean of all pixels for each band
st_apply(x, "band", mean) # equivalent to the above
st\_apply(x, 1:2, range) # min and max band value for each pixel
# to get a progress bar also in non-interactive mode, specify:
if (require(pbapply)) { # install it, if FALSE
  pboptions(type = "timer")
}
```
<span id="page-20-1"></span>st\_as\_sf *Convert stars object into an sf object*

## Description

Convert stars object into an sf object

```
## S3 method for class 'stars'
st_as_sfc(x, ..., as\_points, which = seq\_len(pred(dim(x)[1:2]))## S3 method for class 'stars'
st_as_sf(
 x,
  ...,
 as_points = FALSE,
```

```
merge = FALSE,
 na.rm = TRUE,use_integer = is.logical(x[[1]]) || is.integer(x[[1]]),
 long = FALSE,
 connect8 = FALSE)
```
#### **Arguments**

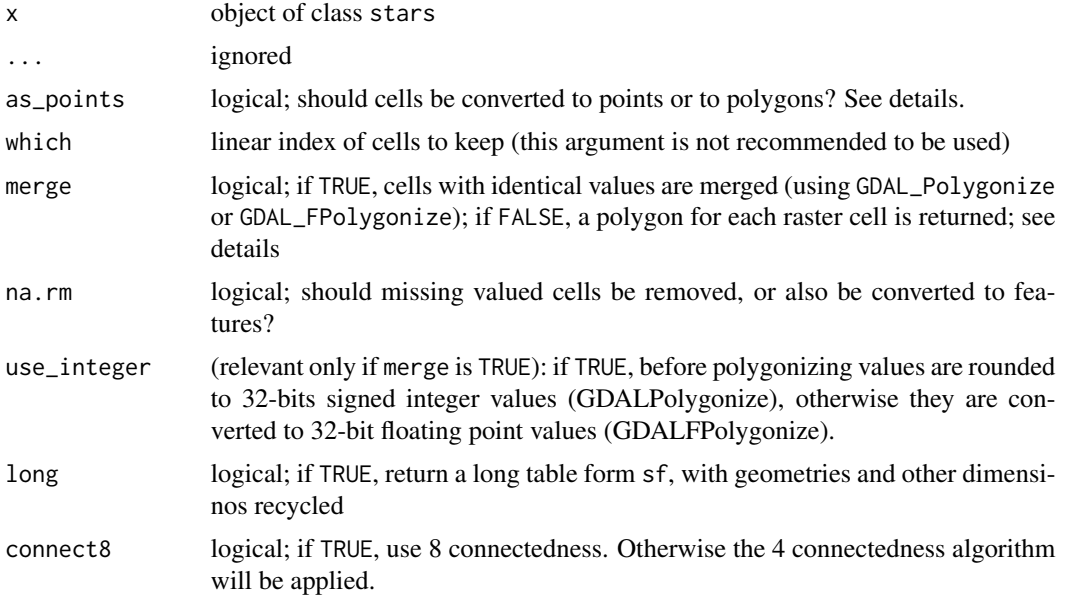

## Details

If merge is TRUE, only the first attribute is converted into an sf object. If na.rm is FALSE, areas with NA values are also written out as polygons. Note that the resulting polygons are typically invalid, and use [st\\_make\\_valid](#page-0-0) to create valid polygons out of them.

```
tif = system.file("tif/L7_ETMs.tif", package = "stars")
x = read\_stars(tif)x = x[,, ., 6] # a band with lower values in it
x[[1]][x[[1]] < 30] = NA # set lower values to NA
x[[1]] = x[[1]] < 100 # make the rest binary
x
(p = st_as_s f(x)) # removes NA areas
(p = st_as_s f(x[,,,,1], merge = TRUE)) # glues polygons together
all(st_is_valid(p)) # not all valid, see details
# plot(p, axes = TRUE)
(p = st_as_s f(x, na.rm = FALSE, merge = TRUE)) # includes polygons with NA values
# plot(p, axes = TRUE)
```
<span id="page-21-0"></span>

<span id="page-22-1"></span><span id="page-22-0"></span>

convert objects into a stars object

```
st_as_stars(.x, ...)
## S3 method for class 'list'
st_as_stars(.x, ..., dimensions = NULL)
## Default S3 method:
st\_as\_stars(.x = NULL, ..., raster = NULL)## S3 method for class 'stars'
st\_as\_stars(.x, ..., curvilinear = NULL, crs = st\_crs(4326))## S3 method for class 'bbox'
st_as_stars(
  .x,
  ...,
 nx,
  ny,
  dx = dy,
 dy = dx,
  xlim = .x[c("xmin", "xmax")],
 ylim = .x[c("ymin", "ymax")],values = 0,
 n = 64800,pretty = FALSE,
  inside = FALSE,
 nz
)
## S3 method for class 'sf'
st\_as\_stars(.x, ..., name = attr(.x, "sf\_column"))## S3 method for class 'Raster'
st\_as\_stars(.x, ..., att = 1, ignore_file = FALSE)## S3 method for class 'ncdfgeom'
st_as_stars(.x, ..., sf_geometry = NA)
## S3 method for class 'stars_proxy'
```

```
st_as_stars(
  .x,
  ...,
  downsample = 0,url = attr(.x, "url"),envir = parent.frame()
\mathcal{L}## S3 method for class 'xts'
st_as_stars(.x, ..., dimensions)
## S3 method for class 'OpenStreetMap'
st_as\_stars(x, ..., as\_col = FALSE)
```
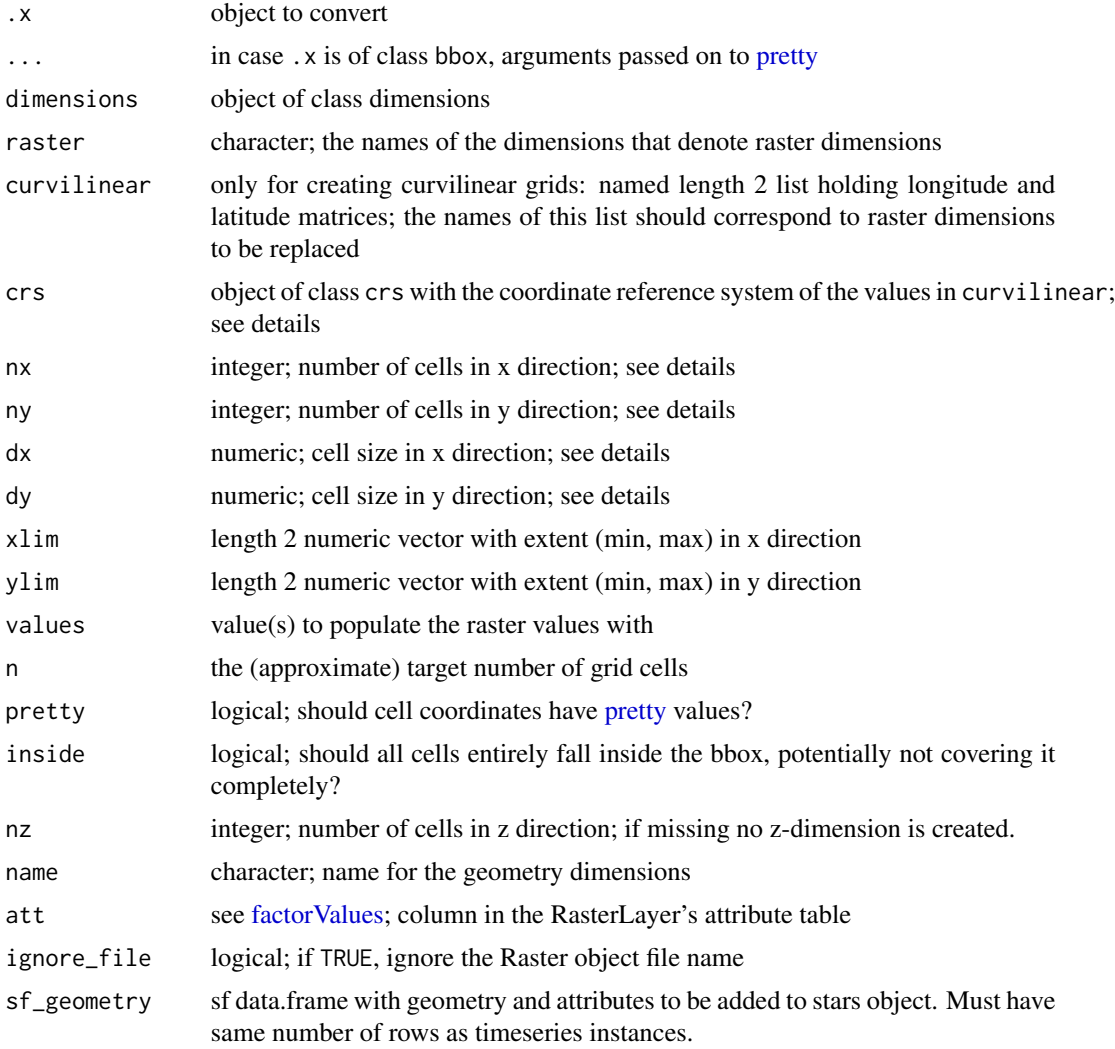

<span id="page-23-0"></span>

#### <span id="page-24-0"></span>st\_contour 25

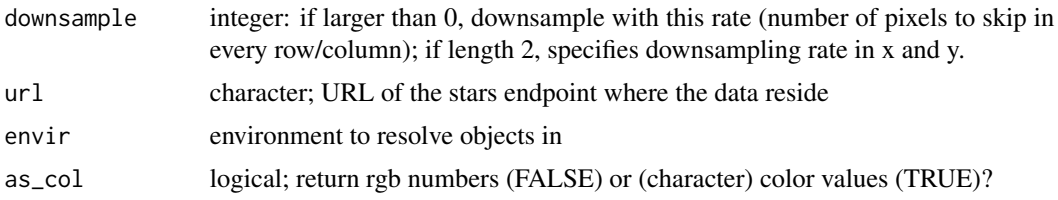

#### Details

if curvilinear is a stars object with longitude and latitude values, its coordinate reference system is typically not that of the latitude and longitude values.

For the bbox method: if pretty is TRUE, raster cells may extend the coordinate range of .x on all sides. If in addition to nx and ny, dx and dy are also missing, these are set to a single value computed as  $sqrt(\text{diff}(x\text{lim})\text{adj}f(y\text{lim})/n)$ . If nx and ny are missing, they are computed as the ceiling of the ratio of the (x or y) range divided by (dx or dy), unless inside is TRUE, in which case ceiling is replaced by floor. Postive dy will be made negative. Further named arguments (...) are passed on to pretty.

For the ncdfgeom method: objects are point-timeseries with optional line or polygon geometry for each timeseries specified with the sf\_geometry parameter. See ncdfgeom for more about this NetCDF-based format for geometry and timeseries.

for the xts methods, if dimensions are provided, time has to be the first dimension.

<span id="page-24-1"></span>st\_contour *Compute or plot contour lines or sets*

#### Description

Compute contour lines or sets

#### Usage

```
st_contour(
 x,
 na.rm = TRUE,contour_lines = FALSE,
 breaks = classInt::classIntervals(na.omit(as.vector(x[[1]])))$brks
)
```
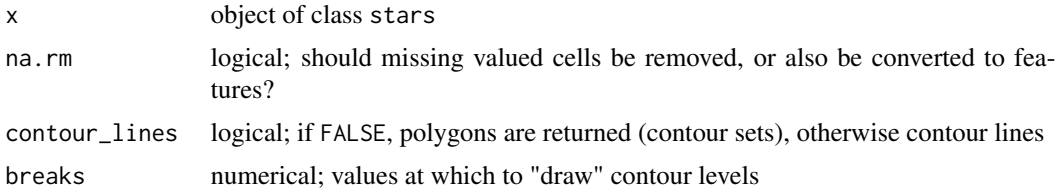

## Details

this function requires  $GDAL \ge 2.4.0$ 

## See Also

for polygonizing rasters following grid boundaries, see [st\\_as\\_sf](#page-20-1) with arguments as\_points=FALSE and merge=TRUE; [contour](#page-0-0) plots contour lines using R's native algorithm (which also plots contour levels)

#### st\_coordinates *retrieve coordinates for raster or vector cube cells*

## <span id="page-25-1"></span>Description

retrieve coordinates for raster or vector cube cells

## Usage

```
## S3 method for class 'stars'
st\_coordinates(x, ..., add\_max = FALSE, center = TRUE)## S3 method for class 'stars'
as.data.frame(x, ..., add_max = FALSE, center = NA)
as\_tibble.stars(.x, ..., add\_max = FALSE, center = NA)
```
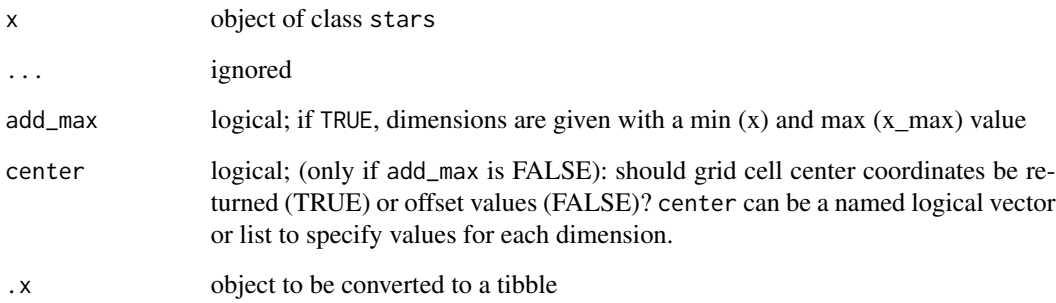

<span id="page-25-0"></span>

<span id="page-26-1"></span><span id="page-26-0"></span>

crop a stars object

## Usage

```
## S3 method for class 'stars_proxy'
st_crop(
 x,
 y,
  ...,
 crop = TRUE,epsilon = sqrt(.Machine$double.eps),
  collect = TRUE
)
## S3 method for class 'stars'
st_crop(
 x,
 y,
  ...,
 crop = TRUE,epsilon = sqrt(.Machine$double.eps),
 as_points = all(st\_dimension(y) == 2, na.rm = TRUE)\mathcal{L}
```
## Arguments

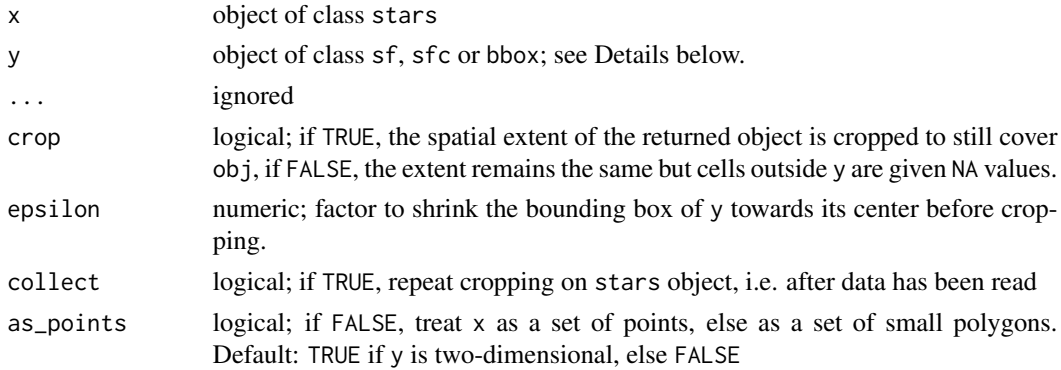

## Details

for raster x, st\_crop selects cells for which the cell centre is inside the bounding box; see the examples below.

```
l7 = read_stars(system.file("tif/L7_ETMs.tif", package = "stars"))
d = st\_dimensions(17)# area around cells 3:10 (x) and 4:11 (y):
offset = c(d[["x"]]$offset, d[["y"]]$offset)
res = c(d[["x"]]$delta, d[["y"]]$delta)
bb = st_bbox(c(xmin = offset[1] + 2 * res[1],
ymin = \text{offset}[2] + 11 * \text{res}[2],xmax = offset[1] + 10 * res[1],
ymax = offset[2] + 3 * res[2]), crs = st_ccrs(17))
l7[bb]
plot(l7[,1:13,1:13,1], reset = FALSE)
image(17[bb, 1], add = TRUE, col = sf.close())plot(st_as_sfc(bb), add = TRUE, border = 'green', lwd = 2)
# slightly smaller bbox:
bb = st_bbox(c(xmin = offset[1] + 2.1 * res[1],
ymin = \text{offset}[2] + 10.9 * \text{res}[2],xmax = offset[1] + 9.9 * res[1],
ymax = offset[2] + 3.1 * res[2]), crs = st_crs(17)l7[bb]
plot(l7[,1:13,1:13,1], reset = FALSE)
image(17[bb, 1], add = TRUE, col = sf.close())plot(st_as_sfc(bb), add = TRUE, border = 'green', lwd = 2)# slightly larger bbox:
bb = st_bbox(c(xmin = offset[1] + 1.9 \star res[1],
ymin = offset[2] + 11.1 * res[2],xmax = offset[1] + 10.1 * res[1],
ymax = \text{offset}[2] + 2.9 * \text{res}[2]), crs = st_crs(17))l7[bb]
plot(l7[,1:13,1:13,1], reset = FALSE)
image(17[bb, ., 1], add = TRUE, col = sfs(11(bb, ., 1))plot(st_as_sfc(bb), add = TRUE, border = 'green', lwd = 2)# half a cell size larger bbox:
bb = st_bbox(c(xmin = offset[1] + 1.49 \star res[1],
ymin = \text{offset}[2] + 11.51 * \text{res}[2],xmax = offset[1] + 10.51 * res[1],
ymax = \text{offset}[2] + 2.49 * \text{res}[2]), crs = st_crs(17))l7[bb]
plot(l7[,1:13,1:13,1], reset = FALSE)
image(17[bb, 1], add = TRUE, col = sf.close())plot(st_as_sfc(bb), add = TRUE, border = 'green', lwd = 2)
```
<span id="page-28-0"></span>

get dimensions from stars object

```
st_dimensions(.x, ...)
## S3 method for class 'stars'
st_dimensions(.x, ...)
st_dimensions(x) <- value
## S3 replacement method for class 'stars'
st_dimensions(x) <- value
## S3 replacement method for class 'list'
st_dimensions(x) <- value
## S3 method for class 'array'
st_dimensions(.x, ...)
## Default S3 method:
st_dimensions(
  .x,
  ...,
  .raster,
 affine = c(0, 0),cell_midpoints = FALSE,
 point = FALSE
\mathcal{E}st_set_dimensions(
  .x,
 which,
  values = NULL,
 point = NULL,
 names = NULL,
 xy,
  ...
\mathcal{L}st_get_dimension_values(.x, which, ..., max = FALSE, center = NA)
```
### **Arguments**

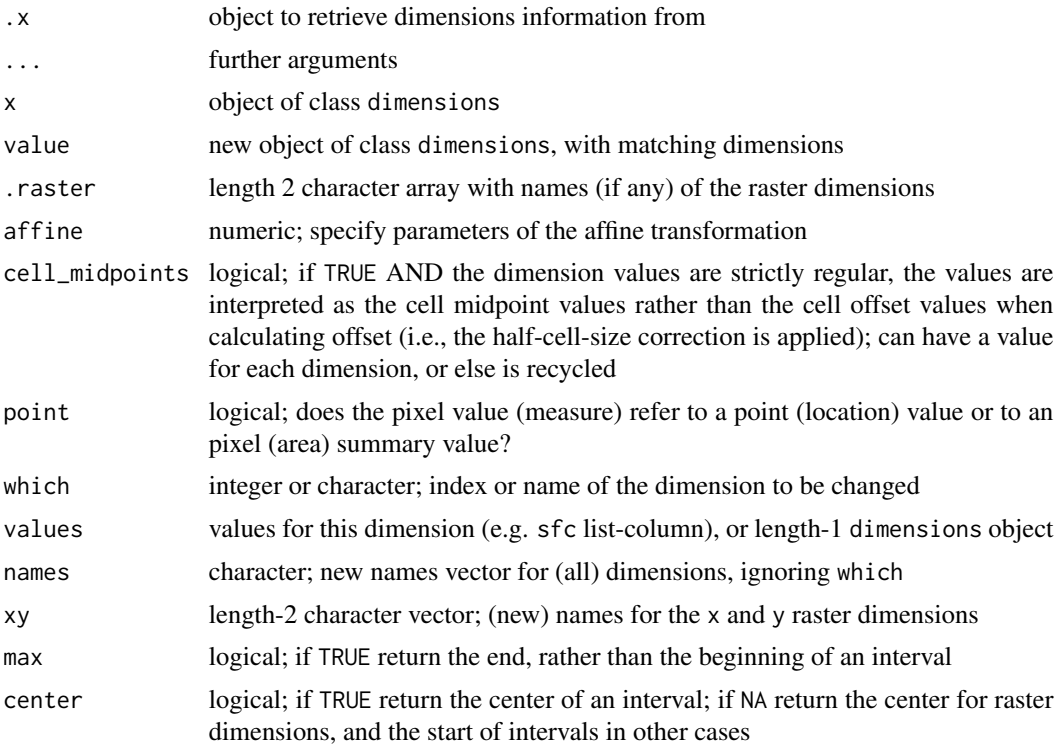

#### Details

dimensions can be specified in two ways. The simplest is to pass a vector with numeric values for a numeric dimension, or character values for a categorical dimension. Parameter cell\_midpoints is used to specify whether numeric values refer to the offset (start) of a dimension interval (default), or to the center; the center case is only available for regular dimensions. For rectilinear numeric dimensions, one can specify either a vector with cell borders (start values), or a data.frame with two columns named "start" and "end", with the respective interval start and end values. In the first case, the end values are computed from the start values by assuming the last two intervals have equal width.

#### Value

the dimensions attribute of x, of class dimensions

## Examples

x = read\_stars(system.file("tif/L7\_ETMs.tif", package = "stars"))

# Landsat 7 ETM+ band semantics: https://landsat.gsfc.nasa.gov/the-enhanced-thematic-mapper-plus/ # set bands to values  $1, 2, 3, 4, 5, 7$ :

 $(x1 = st_set_dimensions(x, "band", values = c(1, 2, 3, 4, 5, 7), names = "band_number", point = TRUE)$ # set band values as bandwidth

rbind(c(0.45,0.515), c(0.525,0.605), c(0.63,0.69), c(0.775,0.90), c(1.55,1.75), c(2.08,2.35)) %>% units::set\_units("um")  $\rightarrow$  bw # or: units::set\_units( $\mu$ m)  $\rightarrow$  bw

```
# set bandwidth midpoint:
(x2 = st_set_dimensions(x, "band", values = 0.5 * (bw[,1]+bw[,2]),names = "bandwidth_midpoint", point = TRUE))
# set bandwidth intervals:
(x3 = st_set_dimensions(x, "band", values = make_interestals(bw), names = "bandwidth"))
```
st\_dim\_to\_attr *create an array with dimension values*

#### Description

create an array with dimension values

#### Usage

 $st\_dim\_to\_attr(x, which = seq\_along(dim(x)))$ 

## Arguments

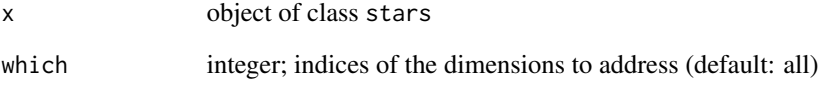

#### Value

stars object with dimension values as attributes

```
tif = system.file("tif/L7_ETMs.tif", package = "stars")
x1 = read\_stars(tif)(x = st\_dim\_to\_attr(x1))plot(x)
(x = st\_dim\_to\_attr(x1, 2:3))plot(x)
(x= st\_dim\_to\_attr(x1, 3))plot(x)
```
<span id="page-31-0"></span>

Extract cell values at point locations, possibly using interpolation

## Usage

```
st_extract(x, ...)
## S3 method for class 'stars'
st_extract(x, ...)
## S3 method for class 'stars_proxy'
st\_extract(x, pts, ..., method = "near", cellsize = 1e-07, debug = FALSE)
```
## Arguments

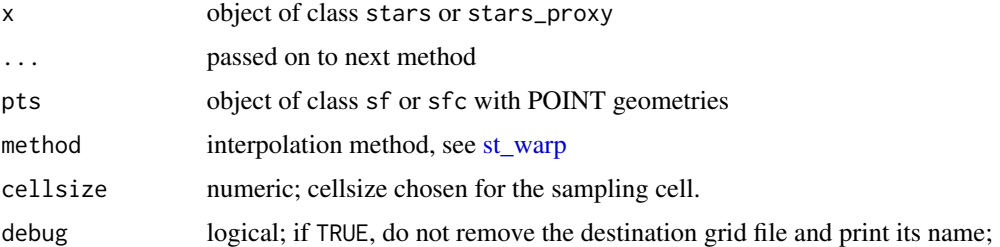

## Value

if x has more dimensions than only x and y (raster), an object of class stars with POINT geometries replacing x and y raster dimensions; otherwise an object of sf.

<span id="page-31-1"></span>st\_intersects.stars *spatial intersect predicate for stars and sfc object*

## Description

spatial intersect predicate for stars and sfc object

```
## S3 method for class 'stars'
st_intersects(x, y, sparse = TRUE, ..., as_points = NA, transpose = FALSE)
```
## <span id="page-32-0"></span>st\_join.stars 33

## Arguments

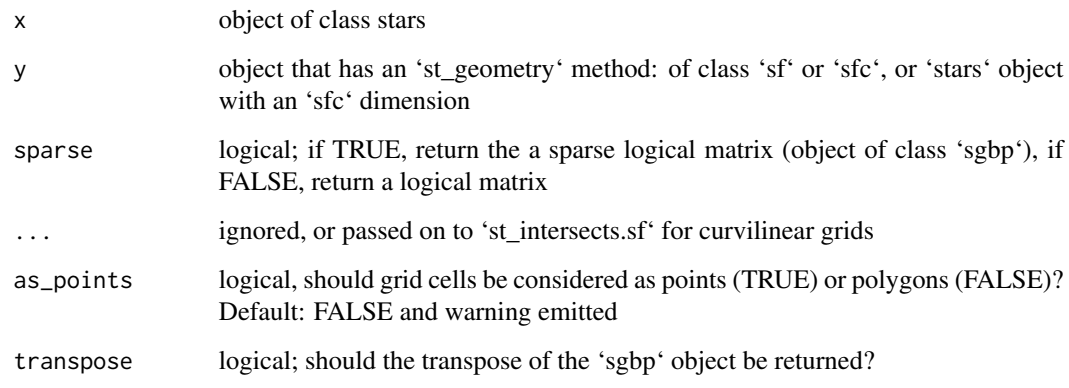

## Details

curvilinear grids are always converted to polygons, so points on grid boundaries may intersect with two cells touched; for other grids each cell boundary or corner belongs only to one cell.

## Value

'sgbp' object if sparse = TRUE, logical matrix otherwise

st\_join.stars *Spatially join a stars and an 'sf' object*

## Description

Spatially join a stars and an 'sf' object

```
## S3 method for class 'stars'
st_join(
 x,
 y,
 join = st_intersects,
  ...,
 what = "left1as_points = NA,
 warn = TRUE
\mathcal{E}
```
34 st\_mosaic

#### Arguments

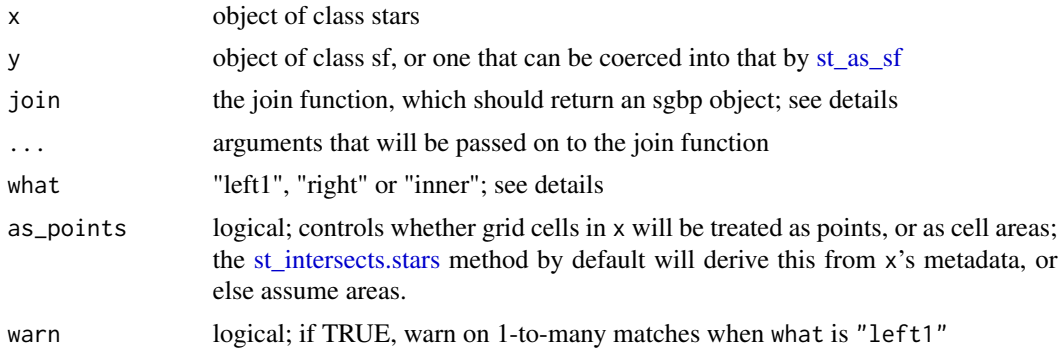

## Details

When there is more than one match to a single x value, the first matching record from y is taken (and if warn is TRUE a warning is raised). If what is "inner", an object of class sf with all matching records of x and y.

## Value

If what is "left1", an object of class stars with the (first) value of y at spatial instances of x

st\_mosaic *build mosaic (composite) of several spatially disjoint stars objects*

## Description

build mosaic (composite) of several spatially disjoint stars objects

```
st_mosaic(.x, ...)
## S3 method for class 'stars'
st_mosaic(
  .x,
  ...,
  dst = tempfile(fileext = file_ext),
  options = c("-vrtnodata", "-9999", "-srcnodata", "nan"),
  file_ext = ".tif"
\mathcal{L}## S3 method for class 'character'
st_mosaic(
  .x,
  ...,
```
<span id="page-33-0"></span>

#### <span id="page-34-0"></span>st\_mosaic 35

```
dst = tempfile(fileext = file_ext),
  options = c("-\varepsilon vrtnodata", "-9999"),
  file_ext = ".\text{tf}"\lambda## S3 method for class 'stars_proxy'
st_mosaic(
  .x,
  ...,
  dst = tempfile(fileext = file_ext),
  options = c("-vrtnodata", "-9999"),
  file_ext = ".\text{tf}")
```
#### Arguments

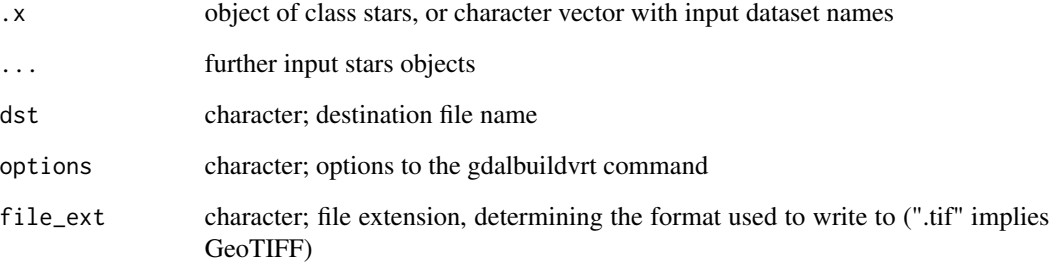

## Details

the gdal function buildvrt builds a mosaic of input images; these imput images can be multi-band, but not higher-dimensional data cubes or stars objects with multiple attributes

uses [gdal\\_utils](#page-0-0) to internally call buildvrt; no executables external to R are called.

#### Value

the stars method returns a stars object with the composite of the input; the character method returns the file name of the file with the mosaic; see also the GDAL documentation of gdalbuildvrt

```
x = read_stars(system.file("tif/L7_ETMs.tif", package = "stars"))
x1 = x[,100:200,100:200,]
x2 = x[, 150:300, 150:300, ]plot(st_mosaic(x1, x2))
```
<span id="page-35-0"></span>

rasterize simple feature geometries

#### Usage

```
st_rasterize(
  sf,
  template = st_as\_stars(st\_bbox(sf), values = NA\_real_1, ...),
  file = tempfile(),driver = "GTiff",
  options = character(0),
  ...
\mathcal{L}
```
## **Arguments**

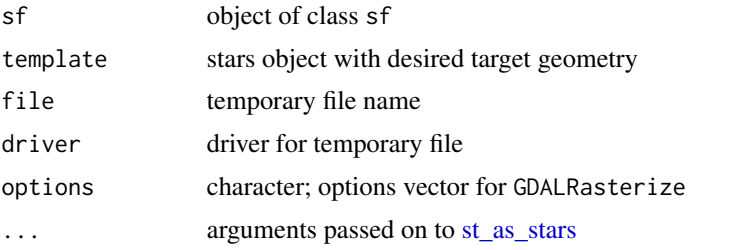

```
demo(nc, echo = FALSE, ask = FALSE)
(x = st\_rasterize(nc)) # default grid:
plot(x, axes = TRUE)
# a bit more customized grid:
(x = st_{\text{r}} \cdot \text{r} = st_{\text{r}} \cdot \text{r} = (st_{\text{r}} \cdot \text{r} = st_{\text{r}} \cdot \text{r} = (st_{\text{r}} \cdot \text{r} = st_{\text{r}} \cdot \text{r} = 100, \text{ n} = 50, \text{ values } = \text{NA}_{\text{r}} \cdot \text{r} = (st_{\text{r}} \cdot \text{r} = st_{\text{r}} \cdot \text{r} = st_{\text{r}} \cdot \text{r} = st_{\text{r}} \cdot \text{r} = st_{\text{r}} \cdot \text{r} = st_{\text{r}} \cdot \textplot(x, axes = TRUE)(ls = st_s f(a = 1:2, st_s f(c(st_linestring(rbind(c(0.1, 0), c(1.1, 1))),st_linestring(rbind(c(0, 0.05), c(1, 0.05))))))
(\text{grd} = \text{st-as\_stars}(\text{st\_bbox}(ls), \text{nx} = 10, \text{ny} = 10, \text{ xlim} = \text{c}(0, 1.0), \text{ ylim} = \text{c}(0, 1),values = NA_real_))
# Only the left-top corner is part of the grid cell:
sf_extSoftVersion()["GDAL"]
plot(st_rasterize(ls, grd), axes = TRUE, reset = FALSE) # ALL_TOUCHED=FALSE;
plot(ls, add = TRUE, col = "red")
plot(st_rasterize(ls, grd, options = "ALL_TOUCHED=TRUE"), axes = TRUE, reset = FALSE)
plot(ls, add = TRUE, col = "red")# add lines to existing 0 values, summing values in case of multiple lines:
(\text{grd} = \text{st} _{\text{a}} \text{stars}(\text{st} _{\text{b}} \text{box}(1\text{s}), \text{nx} = 10, \text{ny} = 10, \text{ xlim} = c(0, 1.0), \text{ ylim} = c(0, 1), \text{ values} = 0))
```

```
r = st_rasterize(ls, grd, options = c("MERGE_ALG=ADD", "ALL_TOUCHED=TRUE"))
plot(r, axes = TRUE, reset = FALSE)
plot(ls, add = TRUE, col = "red")
```
st\_raster\_type *get the raster type (if any) of a stars object*

## Description

get the raster type (if any) of a stars object

## Usage

st\_raster\_type(x)

#### Arguments

x object of class stars

## Value

one of NA (if the object does not have raster dimensions), "curvilinear", "rectilinear", "affine", or "regular"

## Examples

tif = system.file("tif/L7\_ETMs.tif", package = "stars")  $x = read\_stars(tif)$ st\_raster\_type(x)

st\_rgb *reduce dimension to rgb (alpha) hex values*

#### Description

reduce dimension to rgb (alpha) hex values

#### Usage

```
st_rgb(x, dimension = 3, use_alpha = FALSE, maxColorValue = 255)
```
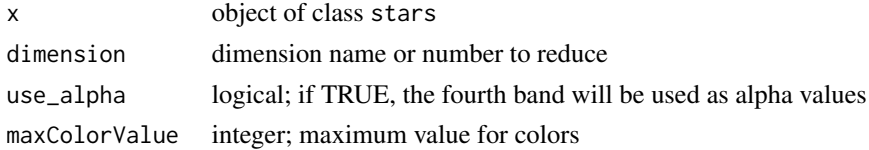

## Details

the dimension's bands are mapped to red, green, blue, alpha; if a different ordering is wanted, use [\[.stars](#page-17-1) to reorder a dimension, see examples

## See Also

[st\\_apply,](#page-19-1) [rgb](#page-0-0)

## Examples

```
tif = system.file("tif/L7_ETMs.tif", package = "stars")
x = read\_stars(tif)st_rgb(x, 3)
r = st\_rgb(x[,.,c(6,5,4,3)], 3, use\_alpha=TRUE) # now R=6, G=5, B=4, alpha=3if (require(ggplot2)) {
ggplot() + geom_stars(data = r) + scale_fill_identity()
}
```
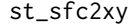

replace POINT simple feature geometry list with an x y raster

## Description

replace POINT simple feature geometry list with an x y raster

#### Usage

 $st_sfc2xy(x, \ldots)$ 

## Arguments

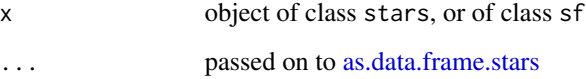

## Value

object of class stars with a POINT list replaced by x and y raster dimensions. This only works when the points are distributed over a regular or rectilinear grid.

<span id="page-37-0"></span>

<span id="page-38-1"></span><span id="page-38-0"></span>st\_transform *transform features, or warp/resample grids in stars objects to a new coordinate reference system*

#### Description

transform features, or warp/resample grids in stars objects to a new coordinate reference system

## Usage

```
## S3 method for class 'stars'
st_transform(x, crs, ...)
```

```
## S3 method for class 'stars'
st_transform_proj(x, crs, ...)
```
## Arguments

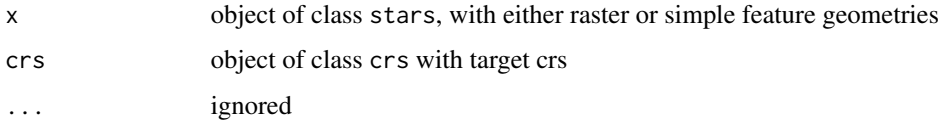

## Details

For simple feature dimensions, [st\\_transform](#page-38-1) is called, leading to lossless transformation. For gridded spatial data, a curvilinear grid with transformed grid cell (centers) is returned. To convert this to a regular grid in the new CRS, use [st\\_warp.](#page-39-1)

#### See Also

[st\\_warp](#page-39-1)

```
geomatrix = system.file("tif/geomatrix.tif", package = "stars")
(x = read_stars(geomatrix))
new = st_crs(4326)
y = st_transform(x, new)
plot(st_transform(st_as_sfc(st_bbox(x)), new), col = NA, border = 'red')
plot(st_as_sfc(y, as_points=FALSE), col = NA, border = 'green', axes = TRUE, add = TRUE)
image(y, col = heatcolor(12), add = TRUE)plot(st_as_sfc(y, as_points=TRUE), pch=3, cex=.5, col = 'blue', add = TRUE)
plot(st_transform(st_as_sfc(x, as_points=FALSE), new), add = TRUE)
```
<span id="page-39-1"></span><span id="page-39-0"></span>st\_warp *Warp (resample) grids in stars objects to a new grid, possibly in an new coordinate reference system*

## Description

Warp (resample) grids in stars objects to a new grid, possibly in an new coordinate reference system

## Usage

```
st_warp(
  src,
 dest,
  ...,
 crs = NA_crs_cellsize = NA_real_,
 segments = 100,
 use_gdal = FALSE,options = character(0),no_data_value = NA_real_,
 debug = FALSE,
 method = "near"
)
```
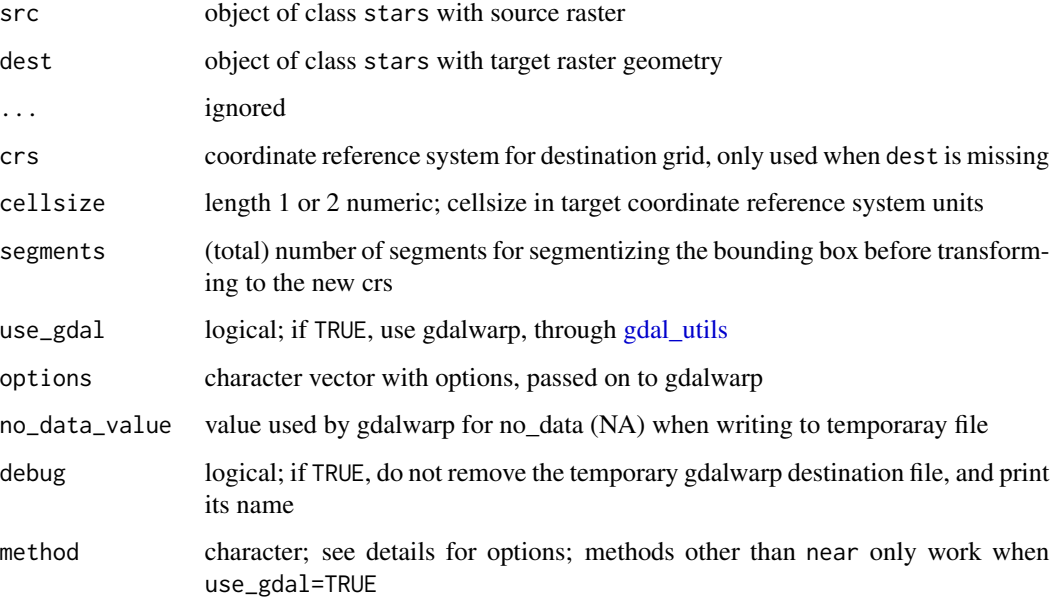

#### <span id="page-40-0"></span> $st\_xyz$ sfc  $41$

#### Details

method should be one of near, bilinear, cubic, cubicspline, lanczos, average, mode, max, min, med, q1 or q3; see https://github.com/r-spatial/stars/issues/109

For gridded spatial data (dimensions x and y), see figure; the existing grid is transformed into a regular grid defined by dest, possibly in a new coordinate reference system. If dest is not specified, but crs is, the procedure used to choose a target grid is similar to that of [projectRaster](#page-0-0) (currently only with method='ngb'). This entails: (i) the envelope (bounding box polygon) is transformed into the new crs, possibly after segmentation (red box); (ii) a grid is formed in this new crs, touching the transformed envelope on its East and North side, with (if cellsize is not given) a cellsize similar to the cell size of src, with an extent that at least covers x; (iii) for each cell center of this new grid, the matching grid cell of x is used; if there is no match, an NA value is used.

#### Examples

```
geomatrix = system.file("tif/geomatrix.tif", package = "stars")
(x = read\_stars(geomatrix))new\_crs = st\_crs(4326)y = st_warp(x, crs = new_crs)plot(st_transform(st_as_sfc(st_bbox(x)), new_crs), col = NA, border = 'red')
plot(st_as_sfc(y, as_points=FALSE), col = NA, border = 'green', axes = TRUE, add = TRUE)
image(y, add = TRUE, nbreaks = 6)plot(st_as_sfc(y, as_points=TRUE), pch=3, cex=.5, col = 'blue', add = TRUE)
plot(st_transform(st_as_sfc(x, as_points=FALSE), new_crs), add = TRUE)
# warp 0-360 raster to -180-180 raster:
r = read_stars(system.file("nc/reduced.nc", package = "stars"))
r %>% st_set_crs(4326) %>% st_warp(st_as_stars(st_bbox(), dx = 2)) -> s
plot(r, axes = TRUE) # no CRS set, so no degree symbols in labels
plot(s, axes = TRUE)
```
st\_xy2sfc *replace x y raster dimensions with simple feature geometry list (points, or polygons = rasterize)*

## Description

replace x y raster dimensions with simple feature geometry list (points, or polygons = rasterize)

#### Usage

```
st_xy2sfc(x, as_points, ..., na.rm = TRUE)
```
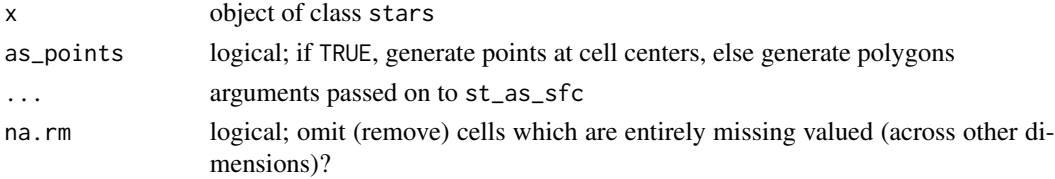

## <span id="page-41-0"></span>Value

object of class stars with x and y raster dimensions replaced by a single sfc geometry list column containing either points, or polygons. Adjacent cells with identical values are not merged; see st\_rasterize for this.

write\_stars *write stars object to gdal dataset (typically: to file)*

#### Description

write stars object to gdal dataset (typically: to file)

## Usage

```
write_stars(obj, dsn, layer, ...)
## S3 method for class 'stars'
write_stars(
  obj,
  dsn,
  layer = 1,
  ...,
  driver = detect.driver(dsn),
  options = character(0),
  type = "Float32",
 NA_value = NA_real_,
  update = FALSE,normalize_path = TRUE
)
## S3 method for class 'stars_proxy'
write_stars(
  obj,
  dsn,
  layer = 1,
  ...,
  driver = detect.driver(dsn),
  options = character(0),
  type = "Float32",
  NA_value = NA_real_,
  chunk_size = c(dim(obj)[1], floor(2.5e+07/dim(obj)[1])),
 progress = TRUE
)
```
detect.driver(filename)

## <span id="page-42-0"></span>write\_stars 43

## Arguments

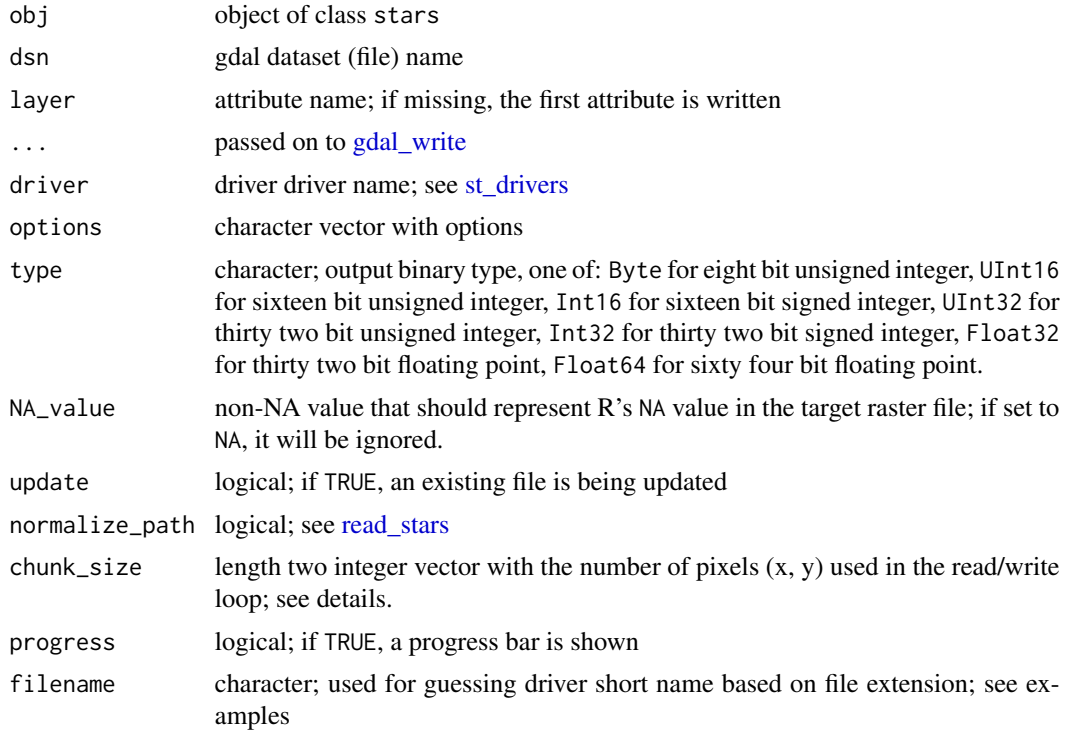

## Details

write\_stars first creates the target file, then updates it sequentially by writing blocks of chunk\_size.

```
detect.driver("L7_ETMs.tif")
```
# <span id="page-43-0"></span>Index

[.stars, *[38](#page-37-0)* [.stars *(*stars\_subset*)*, [18](#page-17-0) [<-.stars *(*stars\_subset*)*, [18](#page-17-0) aes, *[9](#page-8-0)* aggregate.stars, [3](#page-2-0) apply, *[21](#page-20-0)* as, [4](#page-3-0) as.data.frame.stars, *[38](#page-37-0)* as.data.frame.stars *(*st\_coordinates*)*, [26](#page-25-0) as.tbl\_cube.stars *(*dplyr*)*, [7](#page-6-0) as\_tibble.stars *(*st\_coordinates*)*, [26](#page-25-0) c.stars, [5,](#page-4-0) *[16](#page-15-0)* c.stars\_proxy *(*c.stars*)*, [5](#page-4-0) classIntervals, *[12](#page-11-0)* coerce,stars,Raster-method *(*as*)*, [4](#page-3-0) coerce,stars\_proxy,Raster-method *(*as*)*, [4](#page-3-0) contour, *[6](#page-5-0)*, *[26](#page-25-0)* contour.stars, [6](#page-5-0) coord\_equal, *[9](#page-8-0)* coverage\_fraction, *[3](#page-2-0)* cut, *[7](#page-6-0)* cut.array *(*cut\_stars*)*, [6](#page-5-0) cut.matrix *(*cut\_stars*)*, [6](#page-5-0) cut.POSIXt, *[3](#page-2-0)* cut.stars *(*cut\_stars*)*, [6](#page-5-0) cut\_stars, [6](#page-5-0) detect.driver *(*write\_stars*)*, [42](#page-41-0) dplyr, [7](#page-6-0) facet\_wrap, *[9](#page-8-0)*

factorValues, *[24](#page-23-0)* filter, *[8](#page-7-0)* filter.stars *(*dplyr*)*, [7](#page-6-0) filter.stars\_proxy *(*dplyr*)*, [7](#page-6-0) findInterval, *[3](#page-2-0)*

gdal\_utils, *[35](#page-34-0)*, *[40](#page-39-0)* gdal\_write, *[43](#page-42-0)*

geom\_raster, *[9](#page-8-0)* geom\_sf, *[9](#page-8-0)* geom\_stars, [8](#page-7-0) geom\_tile, *[9](#page-8-0)* image.stars *(*plot*)*, [11](#page-10-0) is\_big *(*read\_stars*)*, [15](#page-14-0) make\_intervals, [9](#page-8-0) makeCluster, *[21](#page-20-0)* Math.stars *(*ops\_stars*)*, [10](#page-9-0) Math.stars\_proxy *(*ops\_stars*)*, [10](#page-9-0) mutate.stars *(*dplyr*)*, [7](#page-6-0) mutate.stars\_proxy *(*dplyr*)*, [7](#page-6-0) normalizePath, *[16](#page-15-0)* Ops.stars *(*ops\_stars*)*, [10](#page-9-0) Ops.stars\_proxy *(*ops\_stars*)*, [10](#page-9-0) ops\_stars, [10](#page-9-0) plot, [11](#page-10-0) pretty, *[24](#page-23-0)* projectRaster, *[41](#page-40-0)* pull, *[8](#page-7-0)* pull.stars *(*dplyr*)*, [7](#page-6-0) pull.stars\_proxy *(*dplyr*)*, [7](#page-6-0) rasterImage, *[13](#page-12-0)* read\_ncdf, [14](#page-13-0) read\_stars, *[5](#page-4-0)*, [15,](#page-14-0) *[16](#page-15-0)*, *[43](#page-42-0)* redimension, [18](#page-17-0) rgb, *[13](#page-12-0)*, *[38](#page-37-0)* select.stars *(*dplyr*)*, [7](#page-6-0) select.stars\_proxy *(*dplyr*)*, [7](#page-6-0) slice.stars *(*dplyr*)*, [7](#page-6-0) slice.stars\_proxy *(*dplyr*)*, [7](#page-6-0) st\_apply, [20,](#page-19-0) *[38](#page-37-0)* st\_as\_sf, *[3](#page-2-0)*, *[13](#page-12-0)*, [21,](#page-20-0) *[26](#page-25-0)*, *[34](#page-33-0)*

st\_as\_sfc.stars *(*st\_as\_sf*)*, [21](#page-20-0)

#### INDEX 45

```
st_as_stars
, 16
, 23
, 36
625
st_coordinates
, 26
1927
st_dim_to_attr
, 31
st_dimensions
, 29
st_dimensions<-
(st_dimensions
)
, 29
st_drivers
, 43
st_extract
, 32
st_flip
(stars_subset
)
, 18
st_get_dimension_values (st_dimensions), 29
st_intersects.stars
, 32
, 34
33
st_make_valid
, 22
st_mosaic
, 34
st_raster_type
, 37
st_rasterize
, 36
st_redimension
(redimension
)
, 18
37
st_set_dimensions
(st_dimensions
)
, 29
st_sfc2xy
, 38
st_transform
, 39
, 39
st_transform_proj.stars
(st_transform
)
,
        39
323940
st_xy2sfc
, 41
18
theme_stars
(geom_stars
)
,
8
var.get.nc
, 15
```
write\_stars , [42](#page-41-0)